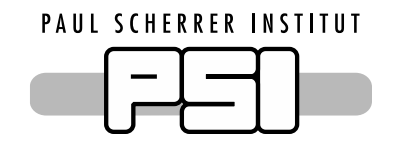

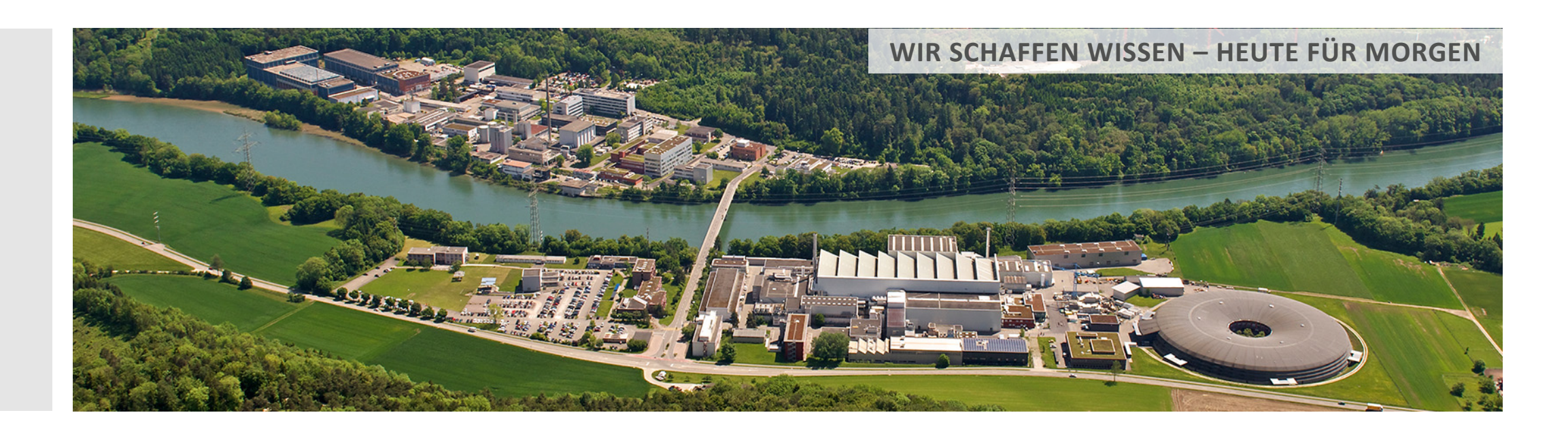

**Chris Mutel :: Paul Scherrer Institut** 

## Regionalized LCA

**LCA Discussion Forum 64 March 30, 2017** 

Two problems for regionalized LCA

1. Calculation methodology

$$
h = CB \cdot diag(A^{-1}f)
$$
  
bisysphere  
divistics  
the following  
of  $\mathbb{R}$   
is a  $\mathbb{R}$   
is a  $\mathbb{R}$   
is a  $\mathbb{R}$   
is a  $\mathbb{R}$   
is a  $\mathbb{R}$   
is a  $\mathbb{R}$   
is a  $\mathbb{R}$   
is a  $\mathbb{R}$   
is a  $\mathbb{R}$   
is a  $\mathbb{R}$   
is a  $\mathbb{R}$   
is a  $\mathbb{R}$   
is a  $\mathbb{R}$   
is a  $\mathbb{R}$   
is a  $\mathbb{R}$   
is a  $\mathbb{R}$   
is a  $\mathbb{R}$   
is a  $\mathbb{R}$   
is a  $\mathbb{R}$   
is a  $\mathbb{R}$   
is a  $\mathbb{R}$   
is a  $\mathbb{R}$   
is a  $\mathbb{R}$   
is a  $\mathbb{R}$   
is a  $\mathbb{R}$   
is a  $\mathbb{R}$   
is a  $\mathbb{R}$   
is a  $\mathbb{R}$   
is a  $\mathbb{R}$   
is a  $\mathbb{R}$   
is a  $\mathbb{R}$   
is a  $\mathbb{R}$   
is a  $\mathbb{R}$   
is a  $\mathbb{R}$   
is a  $\mathbb{R}$   
is a  $\mathbb{R}$   
is a  $\mathbb{R}$   
is a  $\mathbb{R}$   
is a  $\mathbb{R}$   
is a  $\mathbb{R}$   
is a  $\mathbb{R}$   
is a  $\mathbb{R}$   
is a  $\mathbb{R}$   
is a  $\mathbb{R}$   
is a  $\mathbb{R}$   
is a  $\mathbb{R}$   
is a  $\mathbb{R}$   
is a  $\mathbb{R}$   
is a  $\mathbb{R}$   
is a  $\mathbb{R}$   
is a  $\mathbb{R}$   
is a <

Two problems for regionalized LCA

1. Calculation methodology

$$
h = CB \cdot diag(A^{-1}f)
$$

2. Matching two or more maps

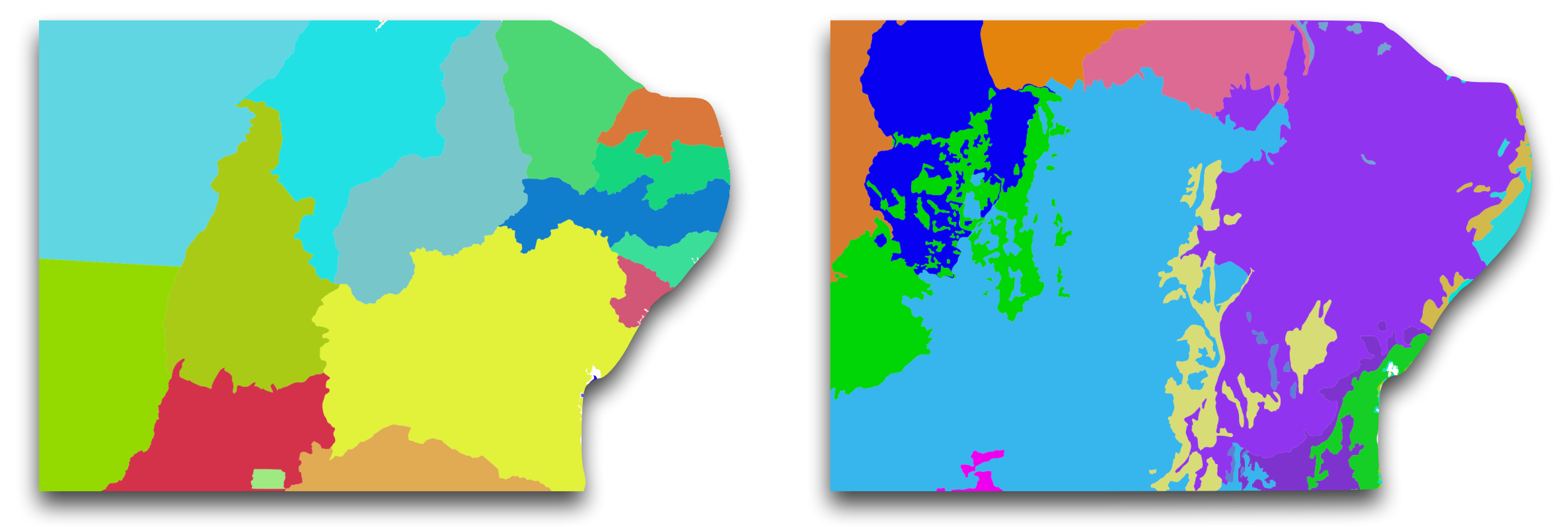

### Two ways to match maps

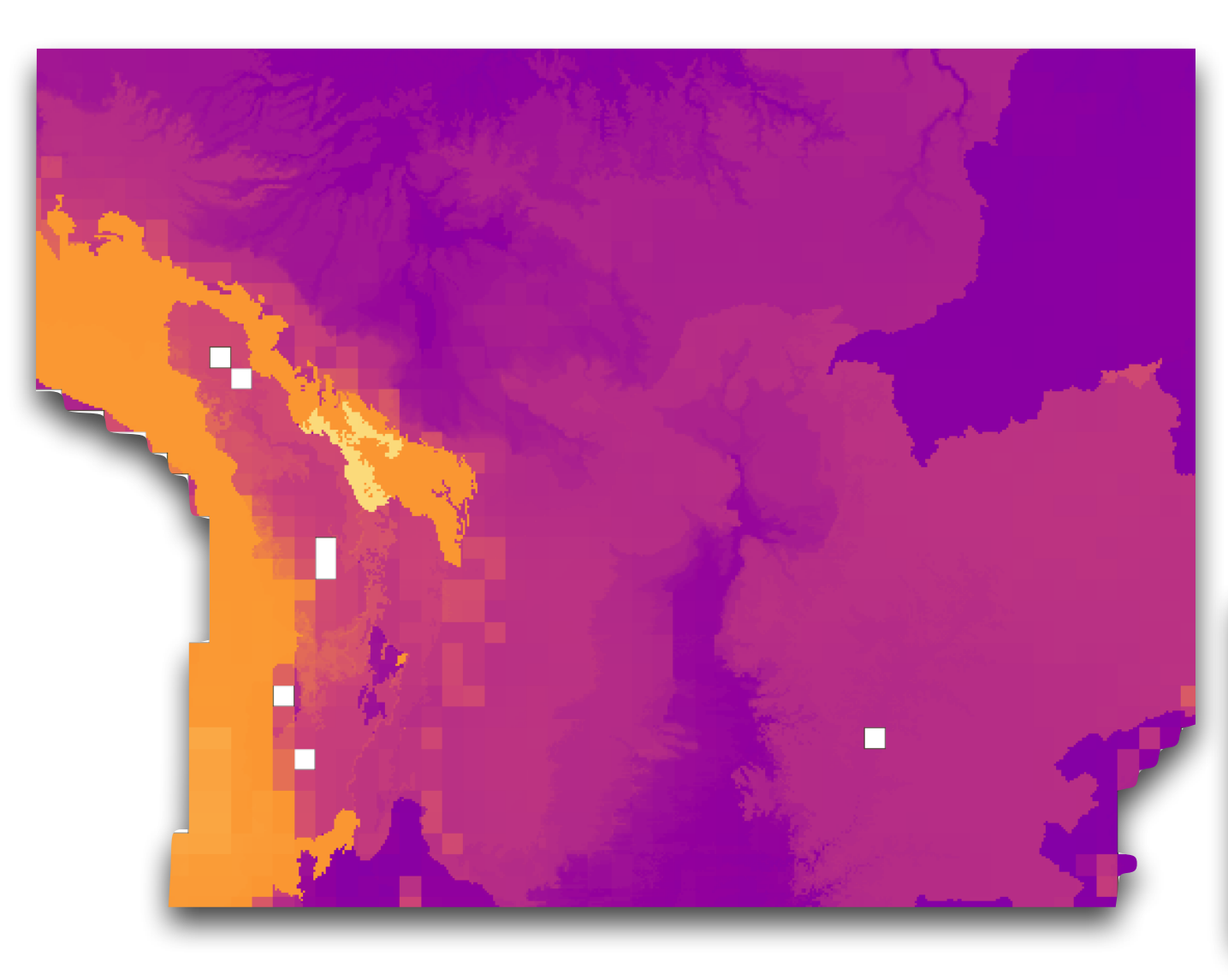

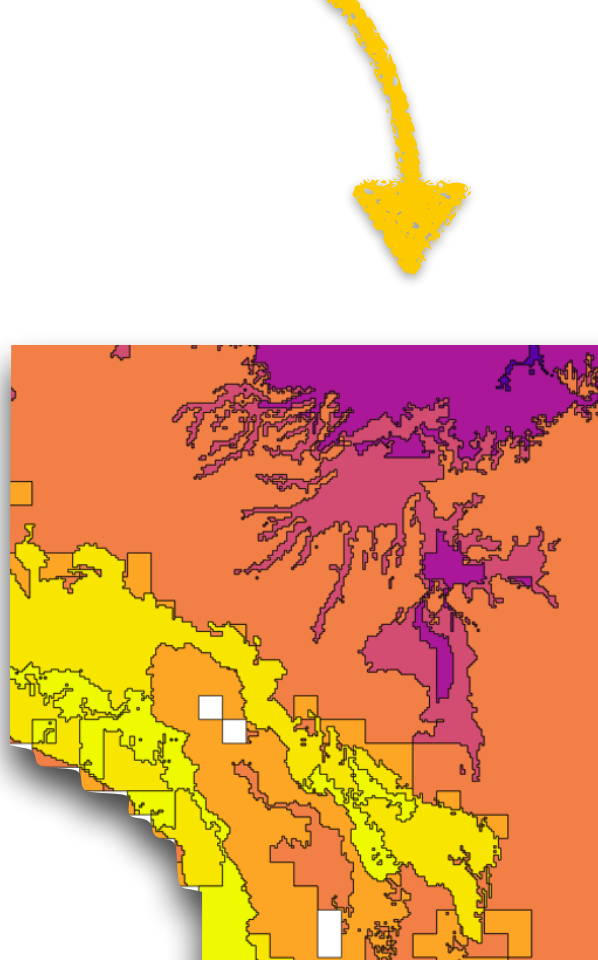

Convert all to raster —or convert all to vector

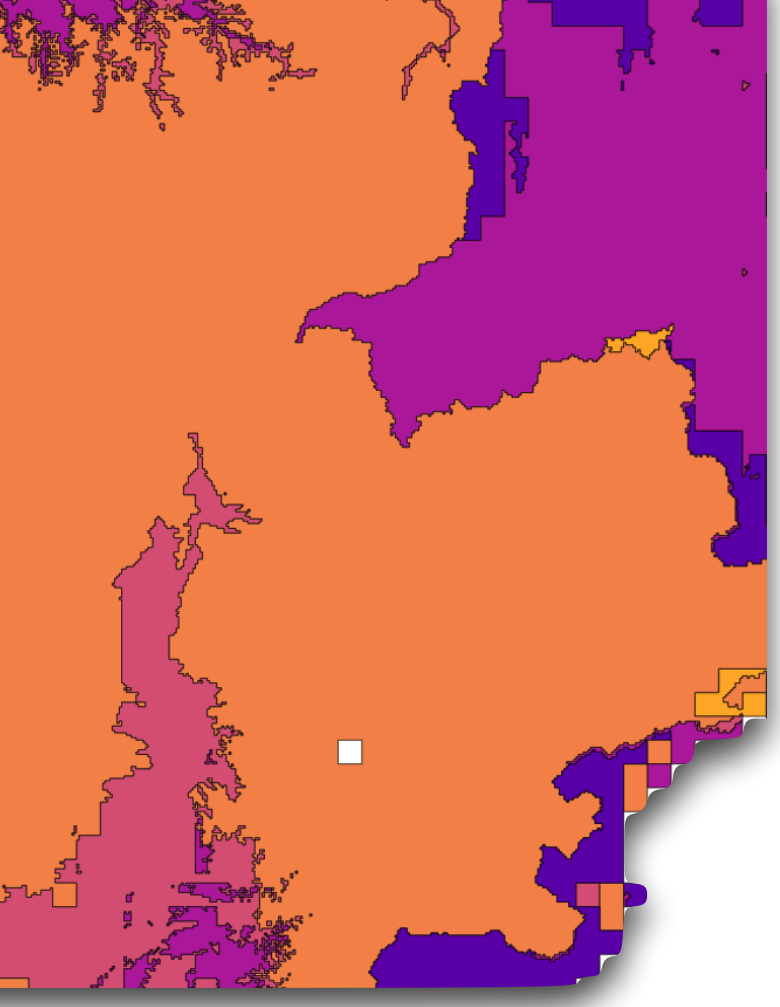

### Advantages of vector-based calculations

• Can pre-calculate intersections

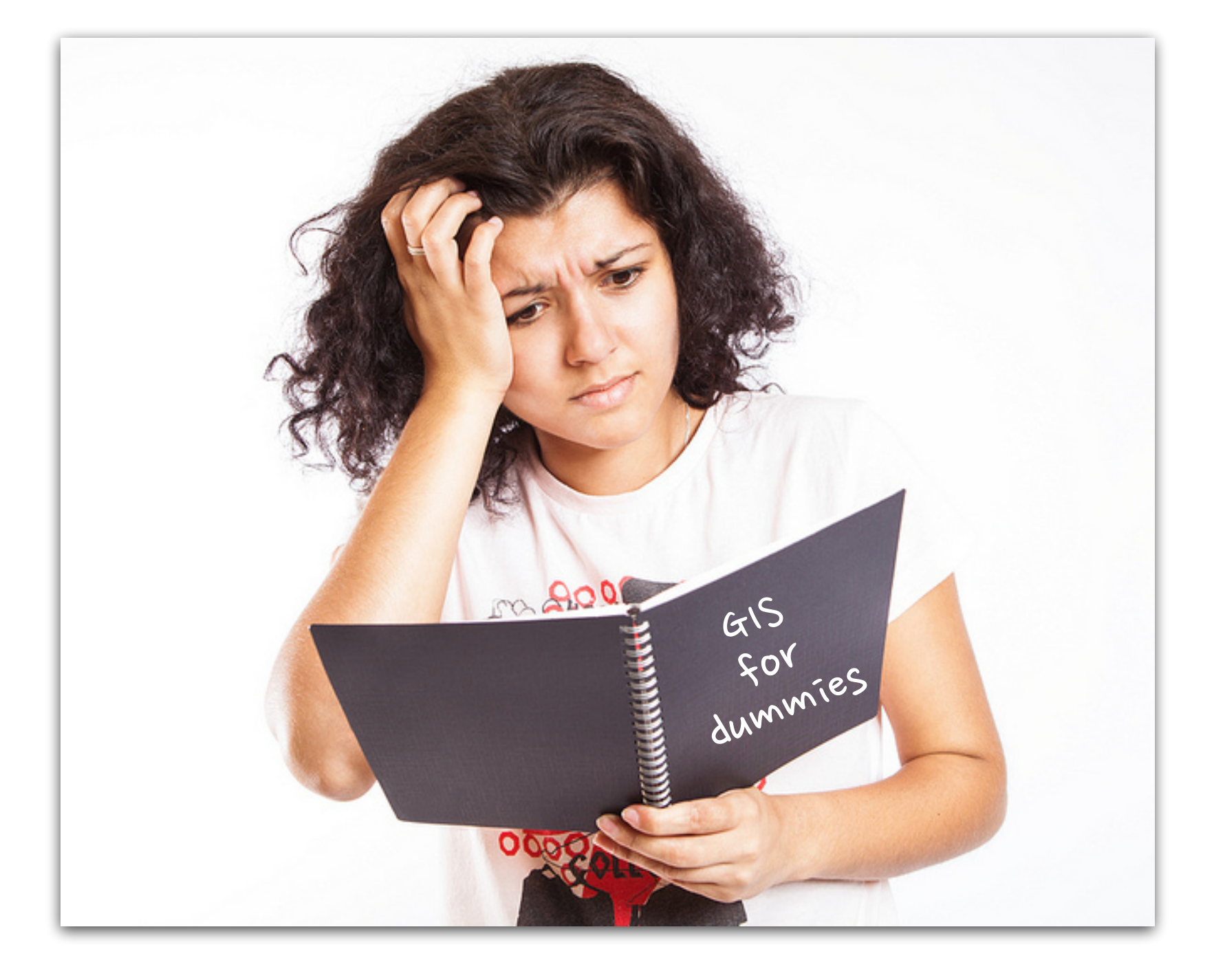

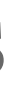

## Advantages of vector-based calculations

- Can pre-calculate intersections
- Fits into matrix model

transforming

activities

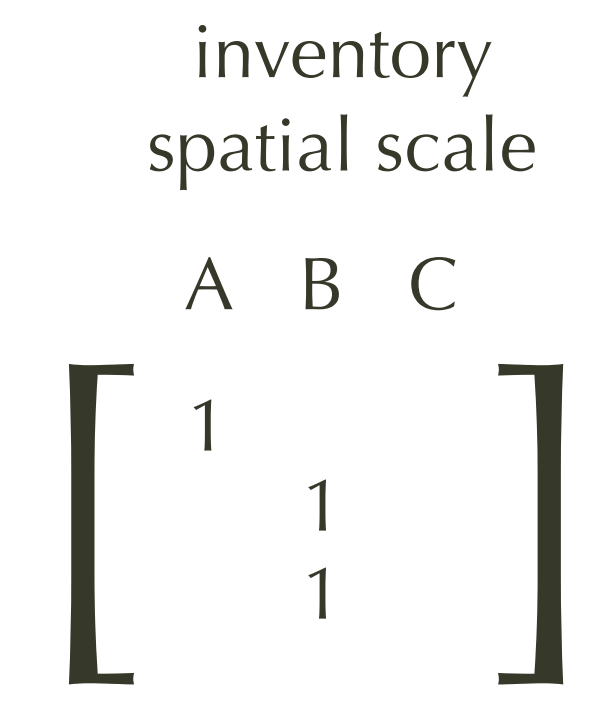

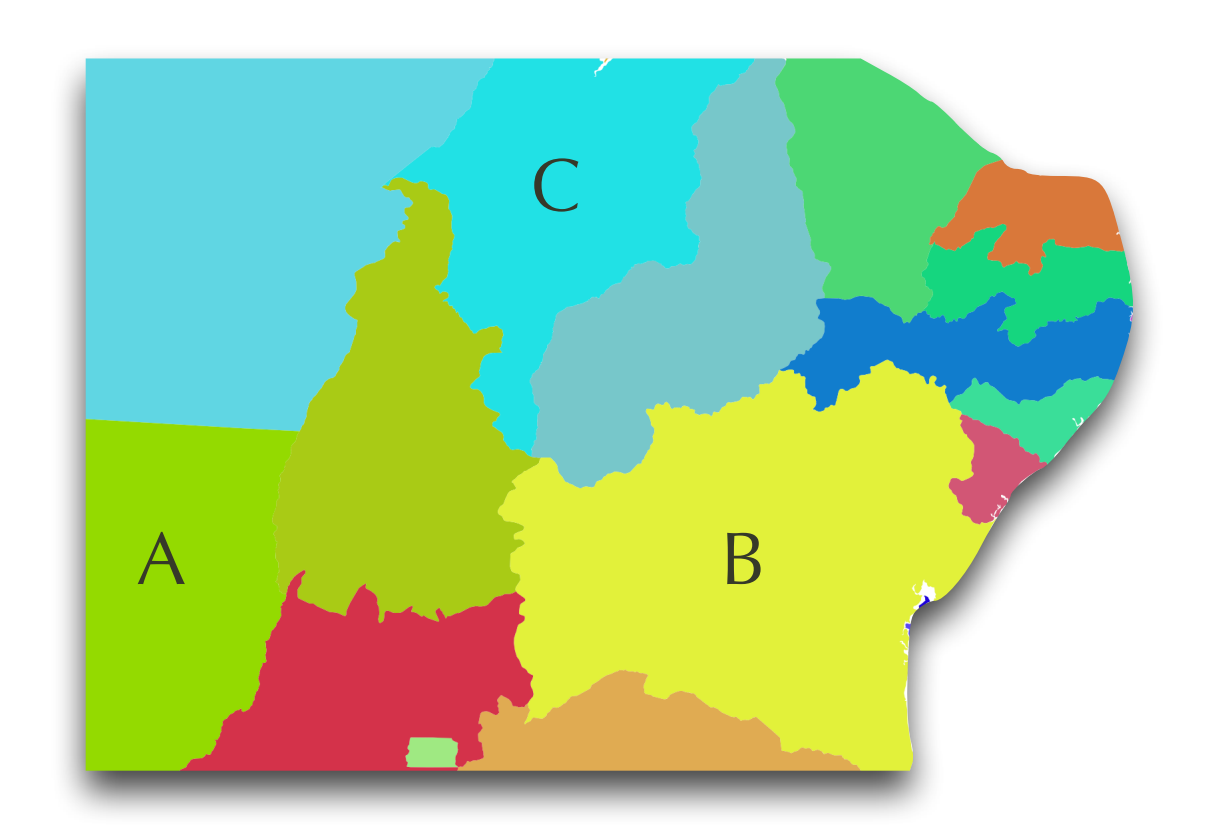

## Advantages of vector-based calculations

- Can pre-calculate intersections
- Fits into matrix model
- Can include spatial uncertainty

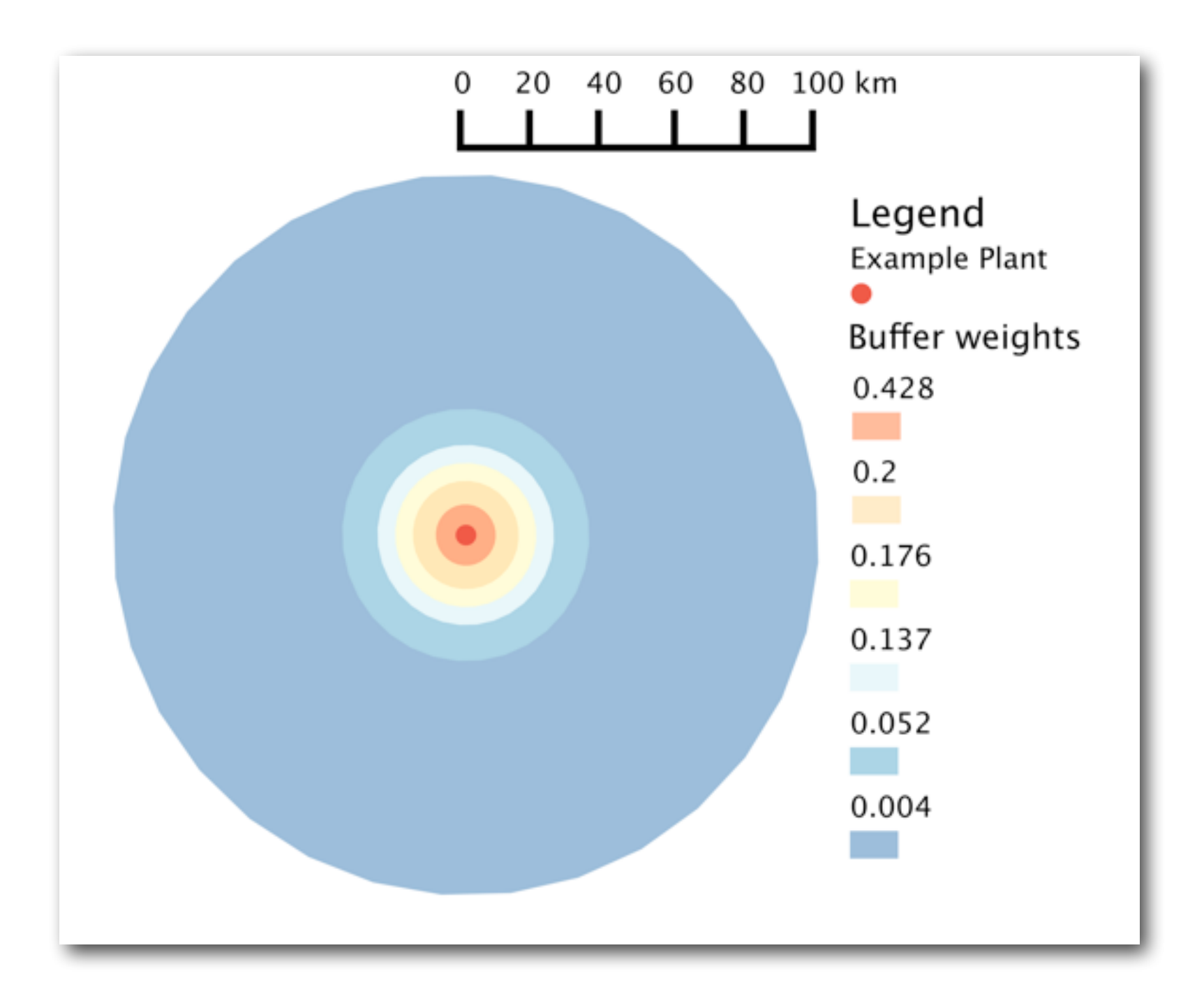

## Pandarus:<https://github.com/cmutel/pandarus> Intersections:

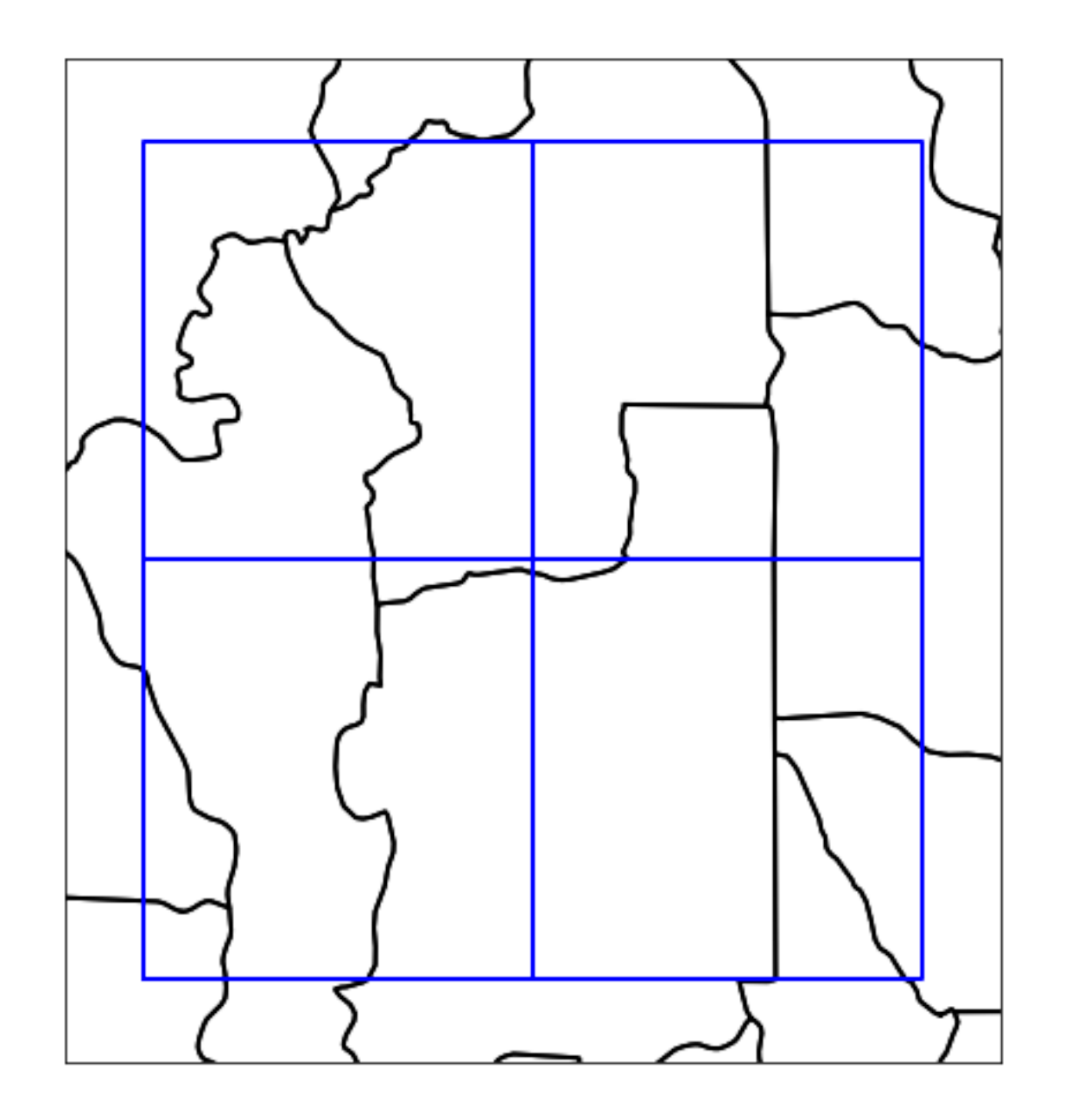

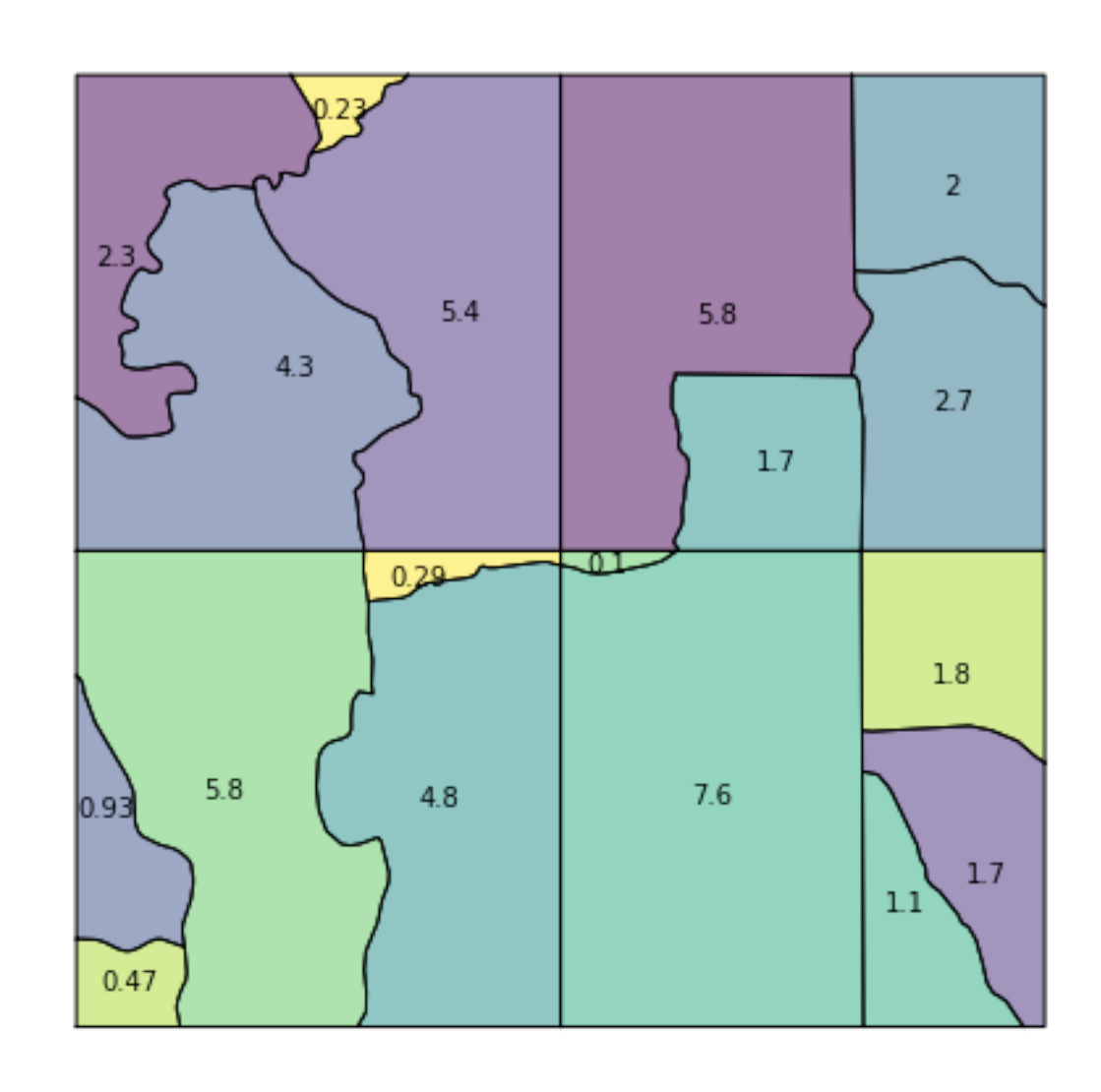

## Pandarus:<https://github.com/cmutel/pandarus> Intersections:

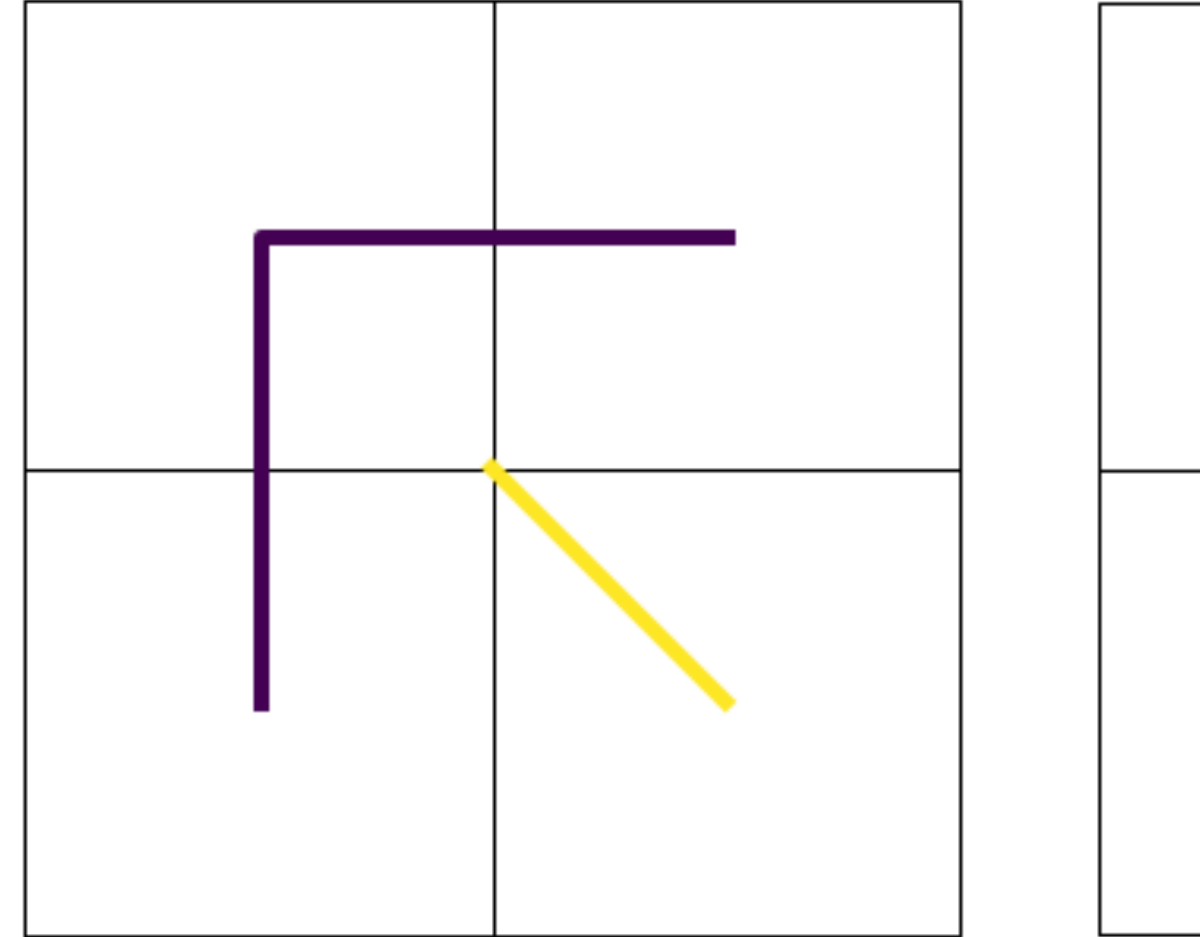

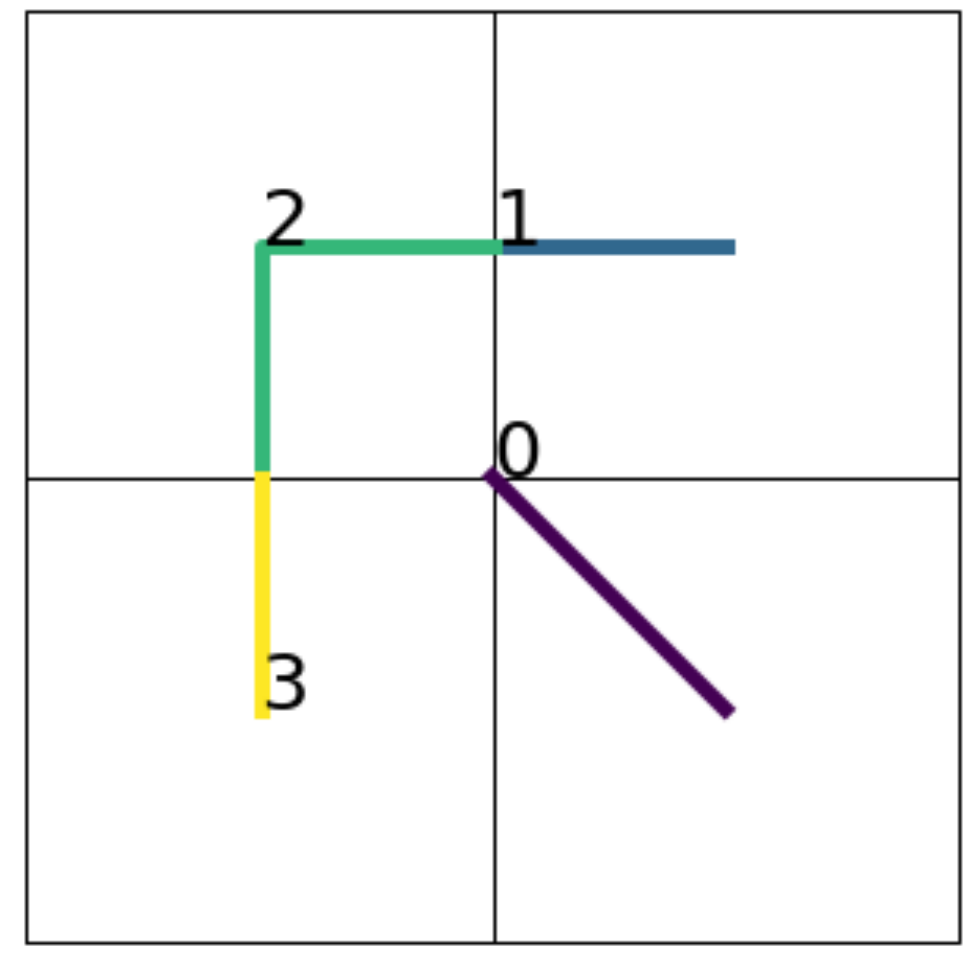

### Pandarus:<https://github.com/cmutel/pandarus>

### Raster stats:

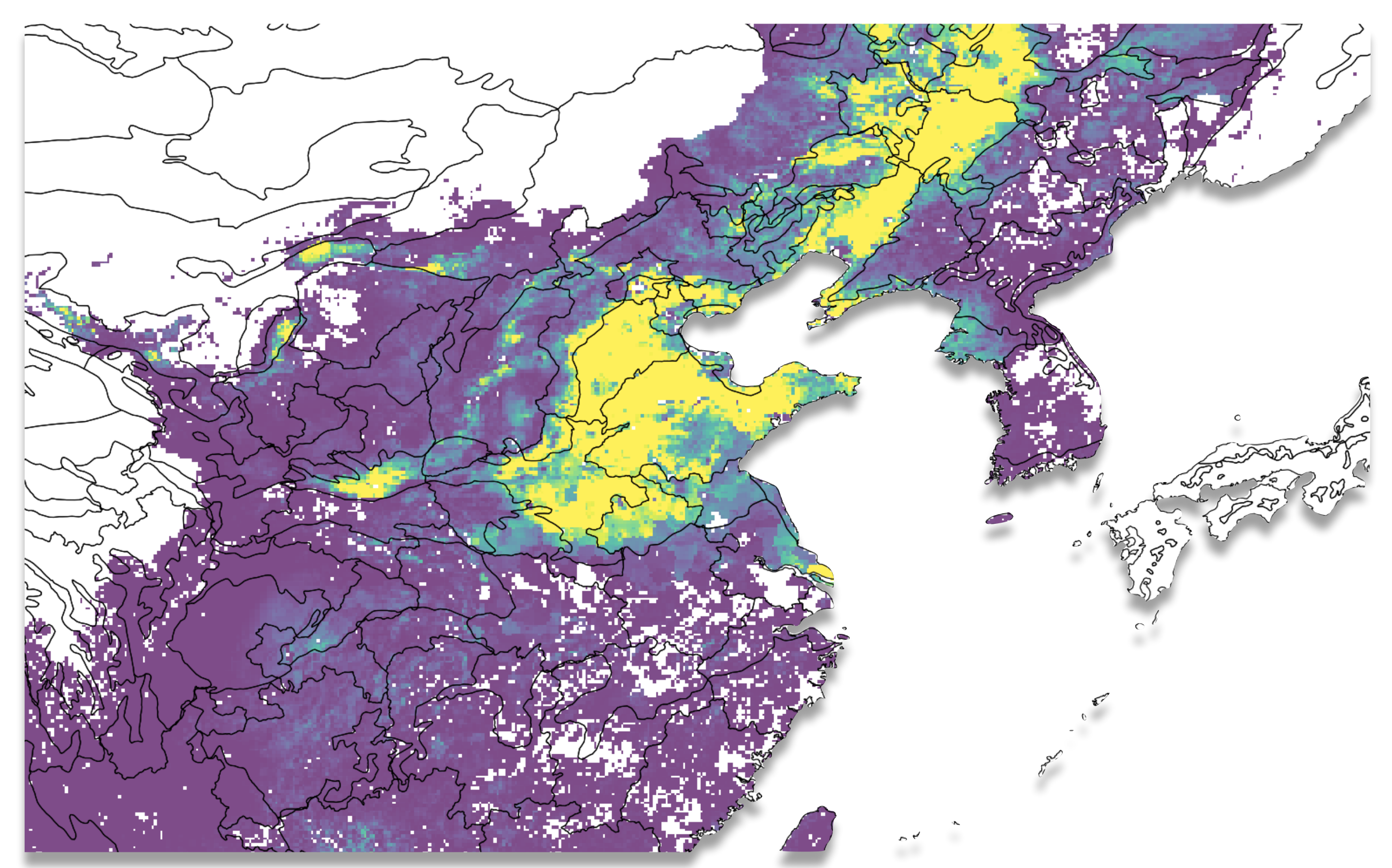

6

# Pandarus:<https://github.com/cmutel/pandarus>

### Raster stats:

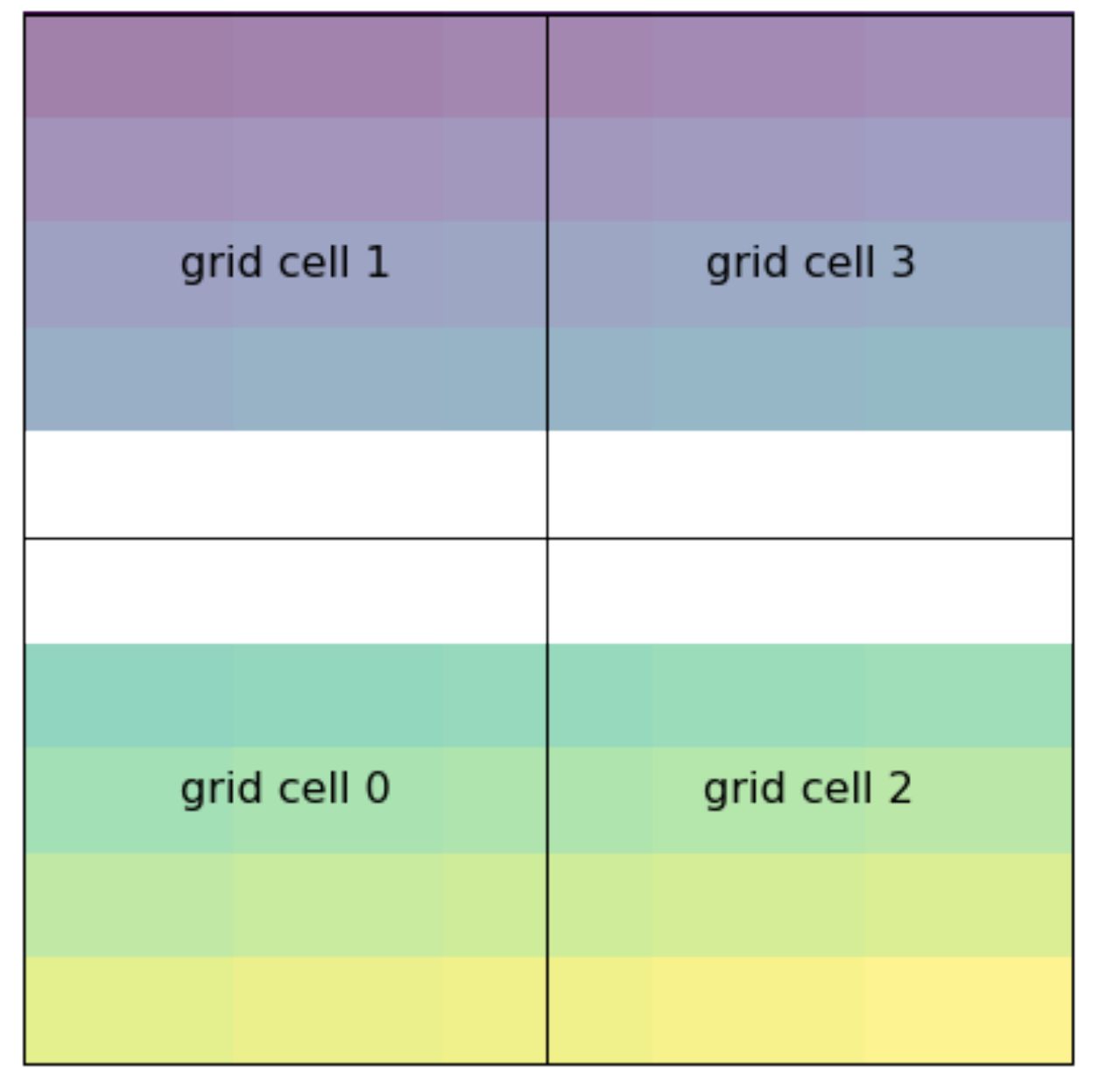

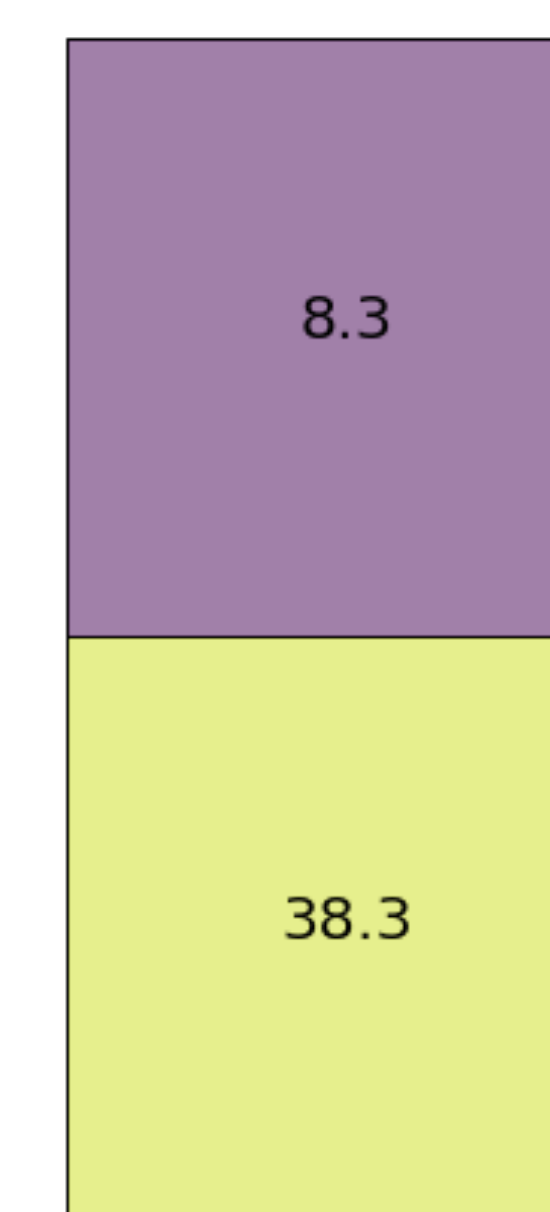

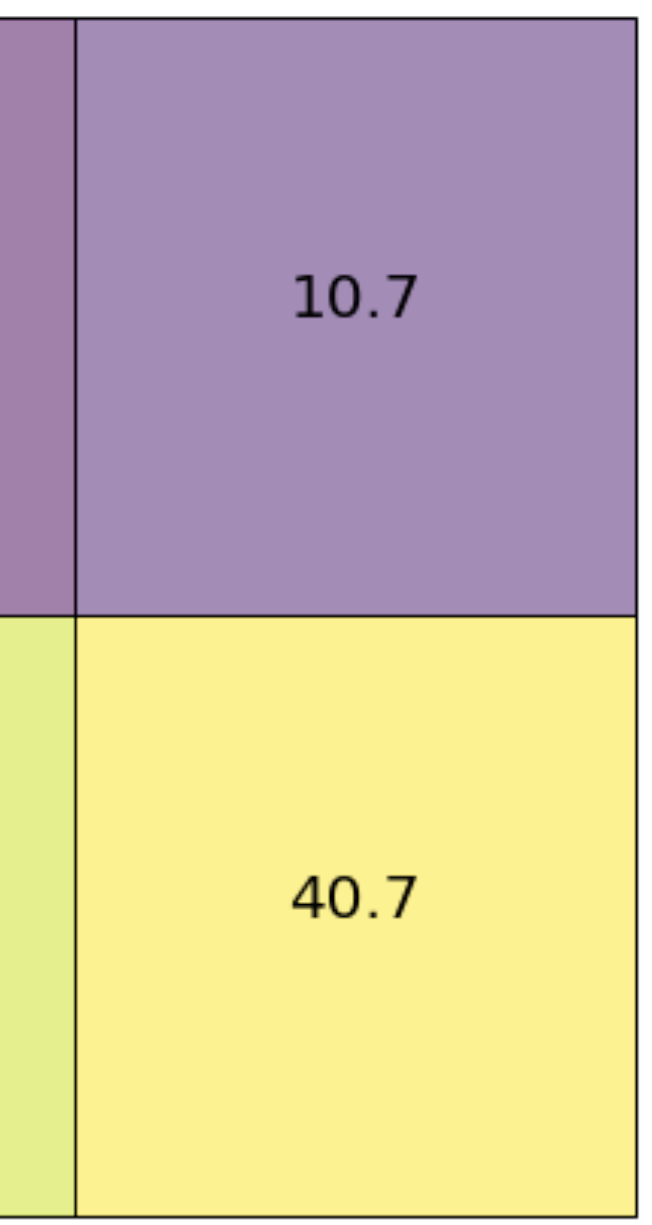

## Pandarus:<https://github.com/cmutel/pandarus>

- Outputs in standard formats (JSON, not Python)
- Documentation and test coverage
- Web service: https://github.com/cmutel/pandarus\_remote
	- Available @ https://pandarus.brightwaylca.org/

```
job = remote.calculate intersection("world", "ecoregions")
while job.status != 'finished':
    remote.intersection("world", "ecoregions")
```
Brightway2-regional:<https://bitbucket.org/cmutel/brightway2-regional>

$$
h = [\mathbf{MINGLR}]^T \circ [\mathbf{B} \cdot \mathbf{a}]
$$

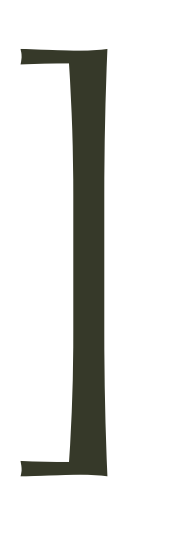

### transforming activities

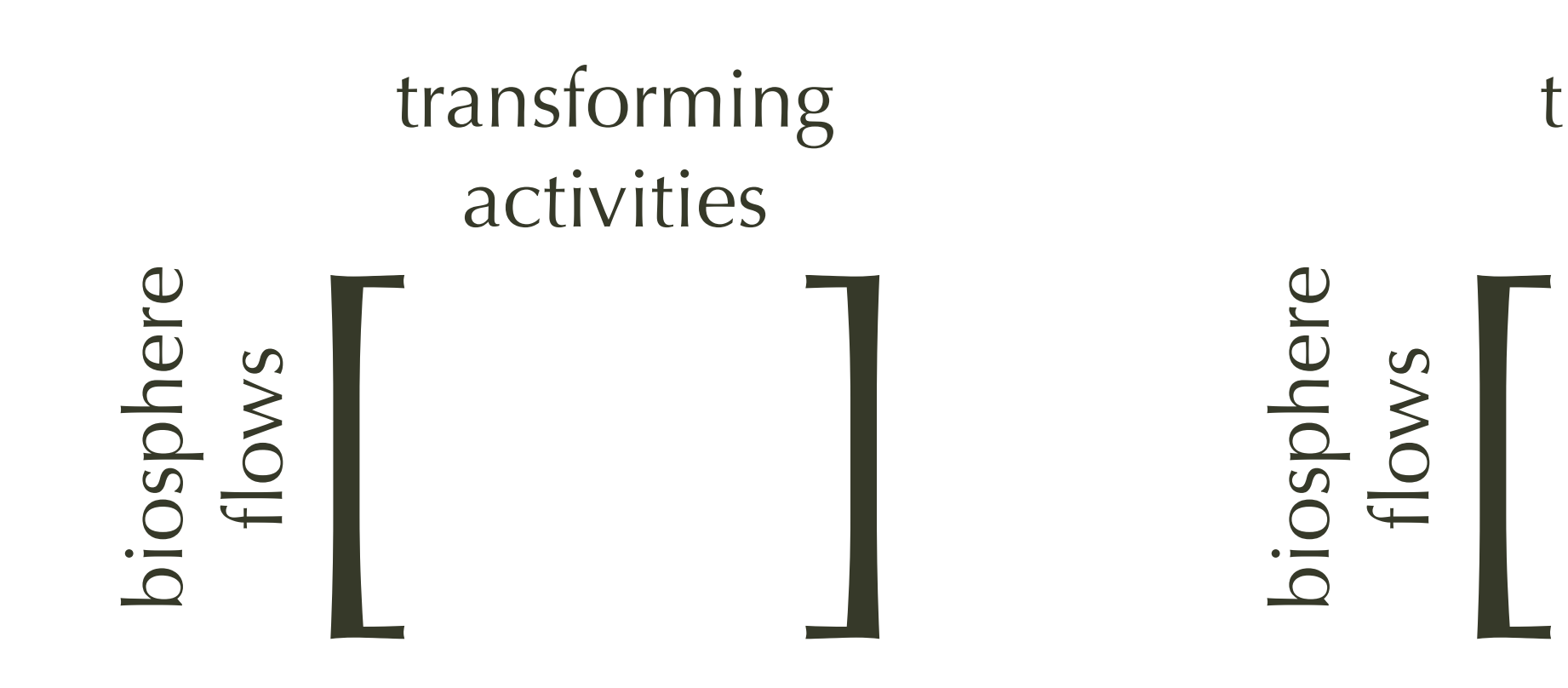

- Supports multiple calculation methodologies
	- Single spatial scale
	- Area-based weighting
	- Background emissions-weighting
	- Raster weights (extension tables)

 $\,$   $\,log(\mathbf{A}^{-1}f)|$ 

8

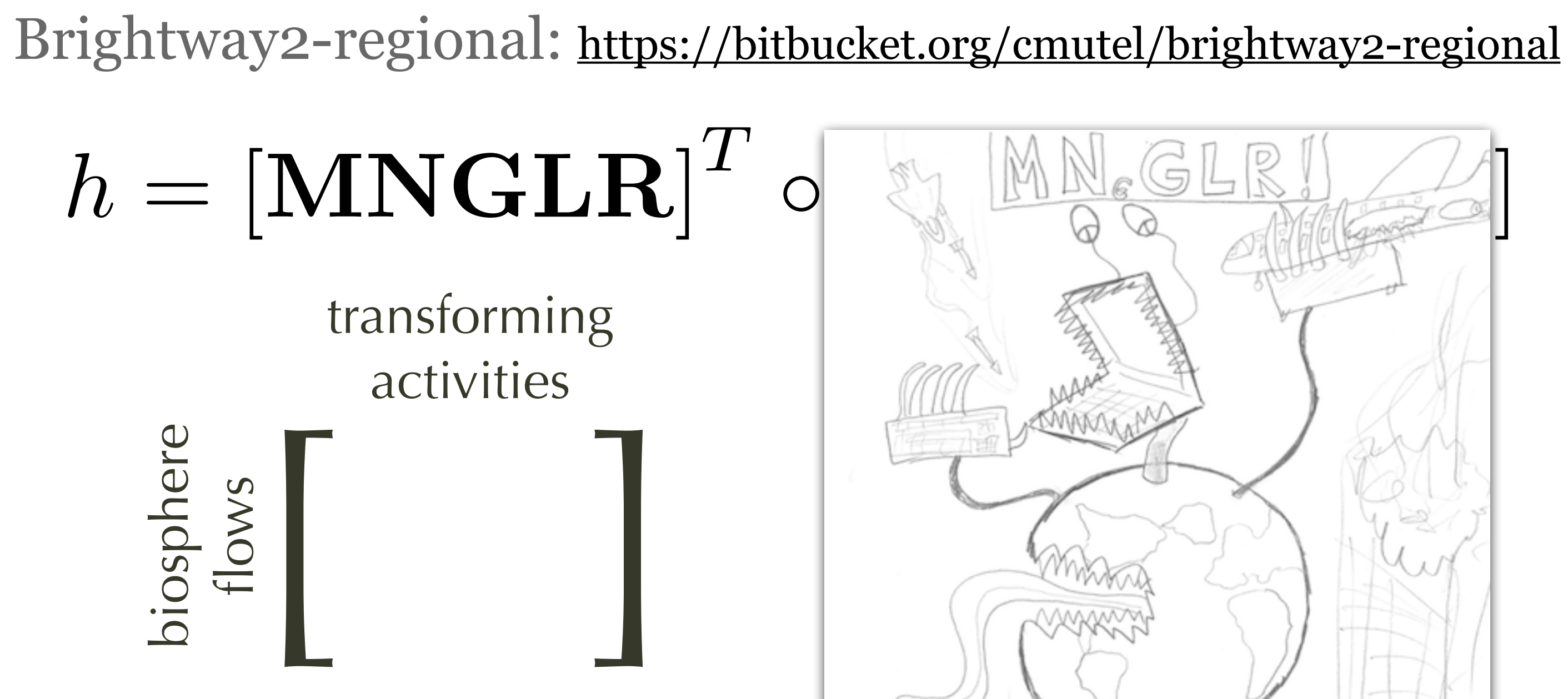

- Supports multiple calculation methodologo
	- Single spatial scale
	- Area-based weighting
	- Background emissions-weighting
	- Raster weights (extension tables)

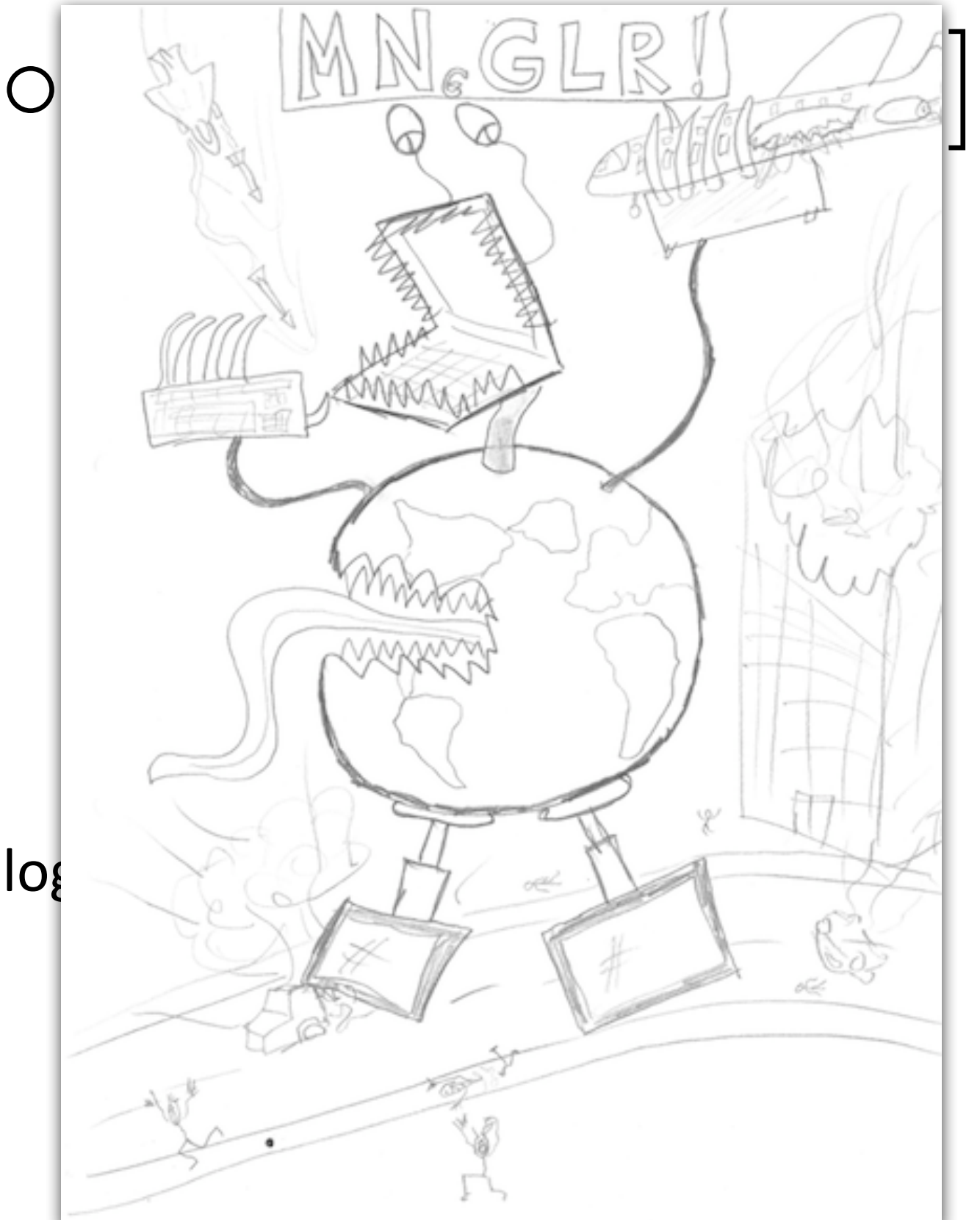

### Brightway2-regional:<https://bitbucket.org/cmutel/brightway2-regional>

```
# Do irrigation with the sugar water intensity map, all others with the weighted pop density map
xt ag = ExtensionTablesLCA(
    {('Fuel comparison', 'sugarcane transport'): 1},
    ('LC-IMPACT', 'Land Use', 'Occupation', 'Marginal', 'Core'), Method
    xtable='world-topo-ecoregions-sugarcane landuse intensity', Specific map of spatial "intensity"
    limitations={
                                                Only include irrigation and farming activities
        'activities': irrigation + crops,
    \mathbf{r}xt ag.lci()xt ag.lcia()xt_others = ExtensionTablesLCA(
    {('Fuel comparison', 'sugarcane transport'): 1},
    ('LC-IMPACT', 'Land Use', 'Occupation', 'Marginal', 'Core'), Method
    xtable='world-topo-ecoregions-weighted-pop-density',
    limitations={
        'activities': irrigation + crops,
                                               Everything but irrigation and farming activities
        'activities mode': 'exclude'
    }
xt others.lci()
xt others.lcia()
xt ag. score + xt others. score
9.718523293494226e-14
```
**Functional unit** 

**Functional unit Generic** map of spatial "intensity"

## Ecoinvent-specific: Rest of the World (RoW)

- RoW defined *exclusively*, e.g. everything but CH, ENTSO-E...
- Same label used for many RoW locations
- Subtractions or differences in GIS error-prone

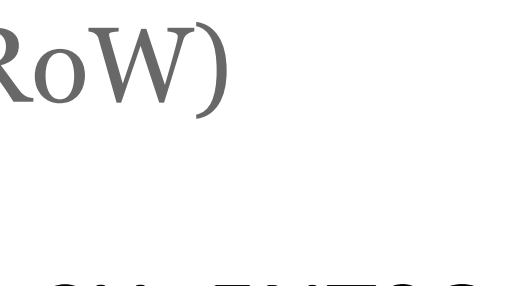

10

### Constructive geometries:<https://bitbucket.org/cmutel/py-constructive-geometries>

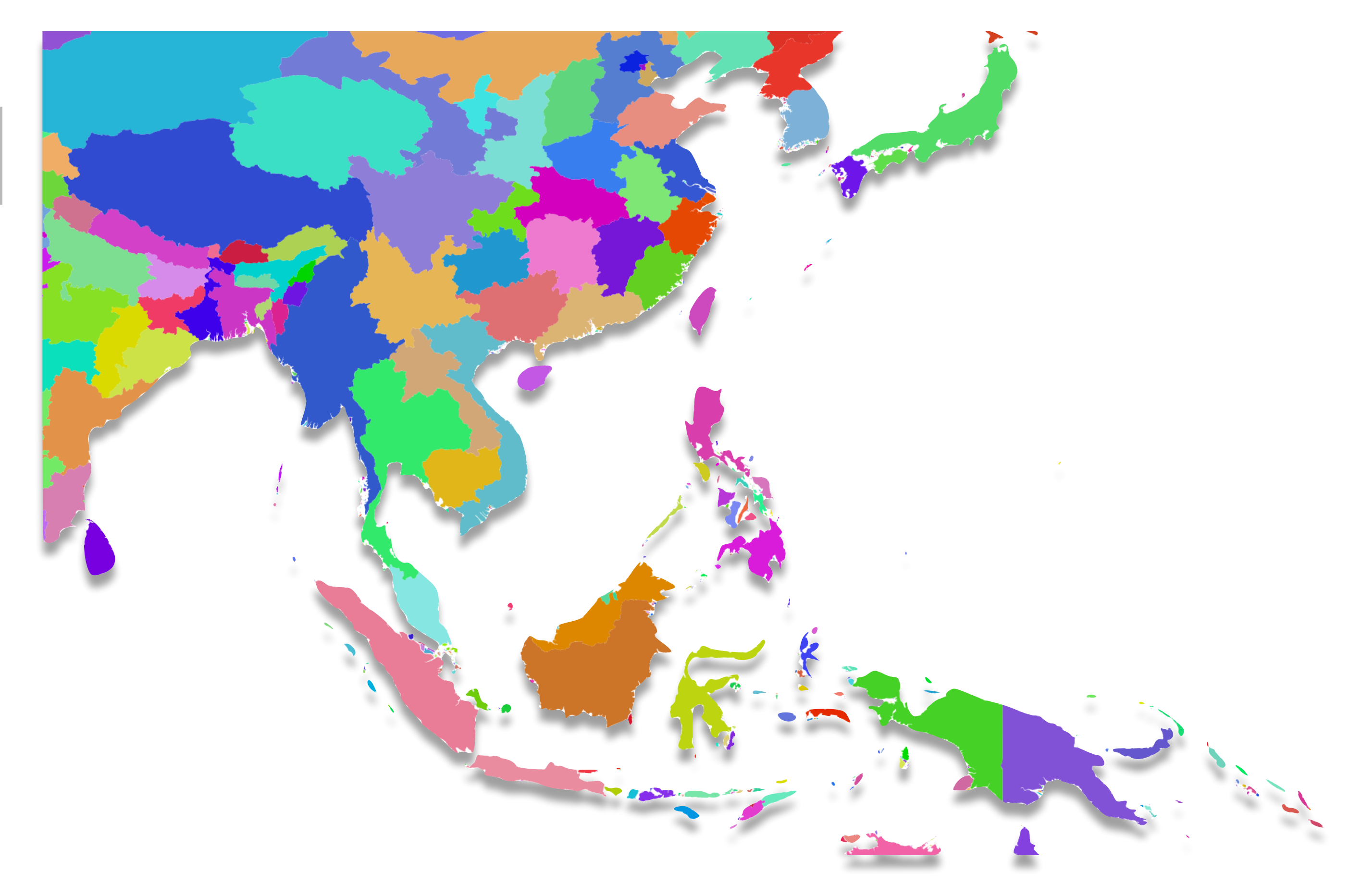

### Constructive geometries:<https://bitbucket.org/cmutel/py-constructive-geometries>

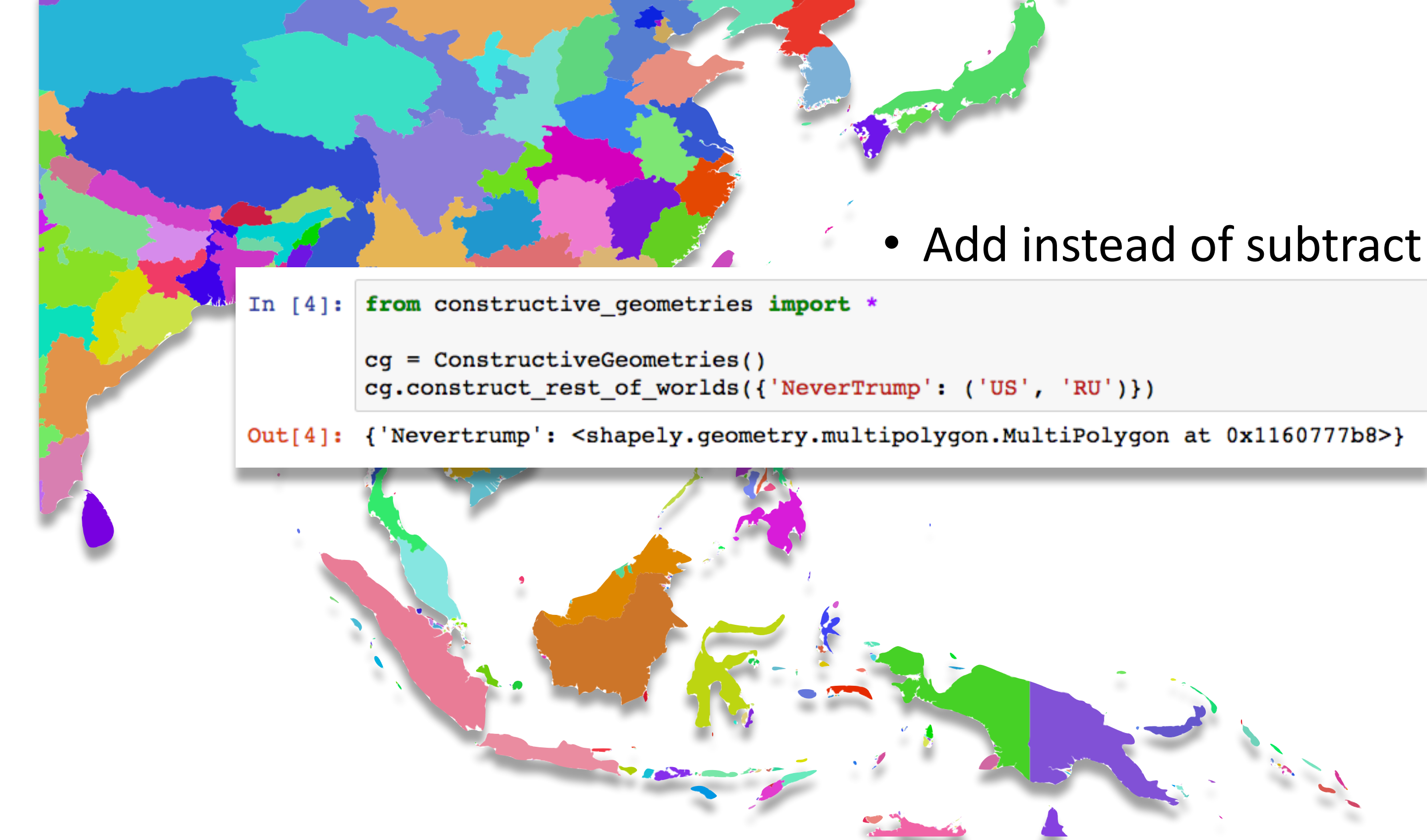

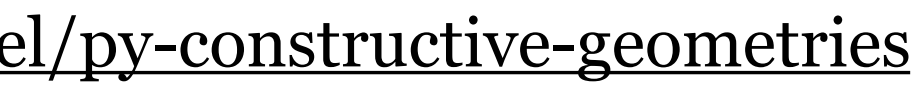

### Ecoinvent RoW report: <http://geography.ecoinvent.org/rows/> See also:<http://geography.ecoinvent.org/report/#methodology> **Rest-of-World location: RoW-115**

Excluded from this "Rest-of-World": CA-QC, IAI Area 2, without Quebec, IAI Area 3, South America, IAI Area 4&5, without China, IAI Area, EU27 & EFTA, IAI Area, Europe outside EU & EFTA

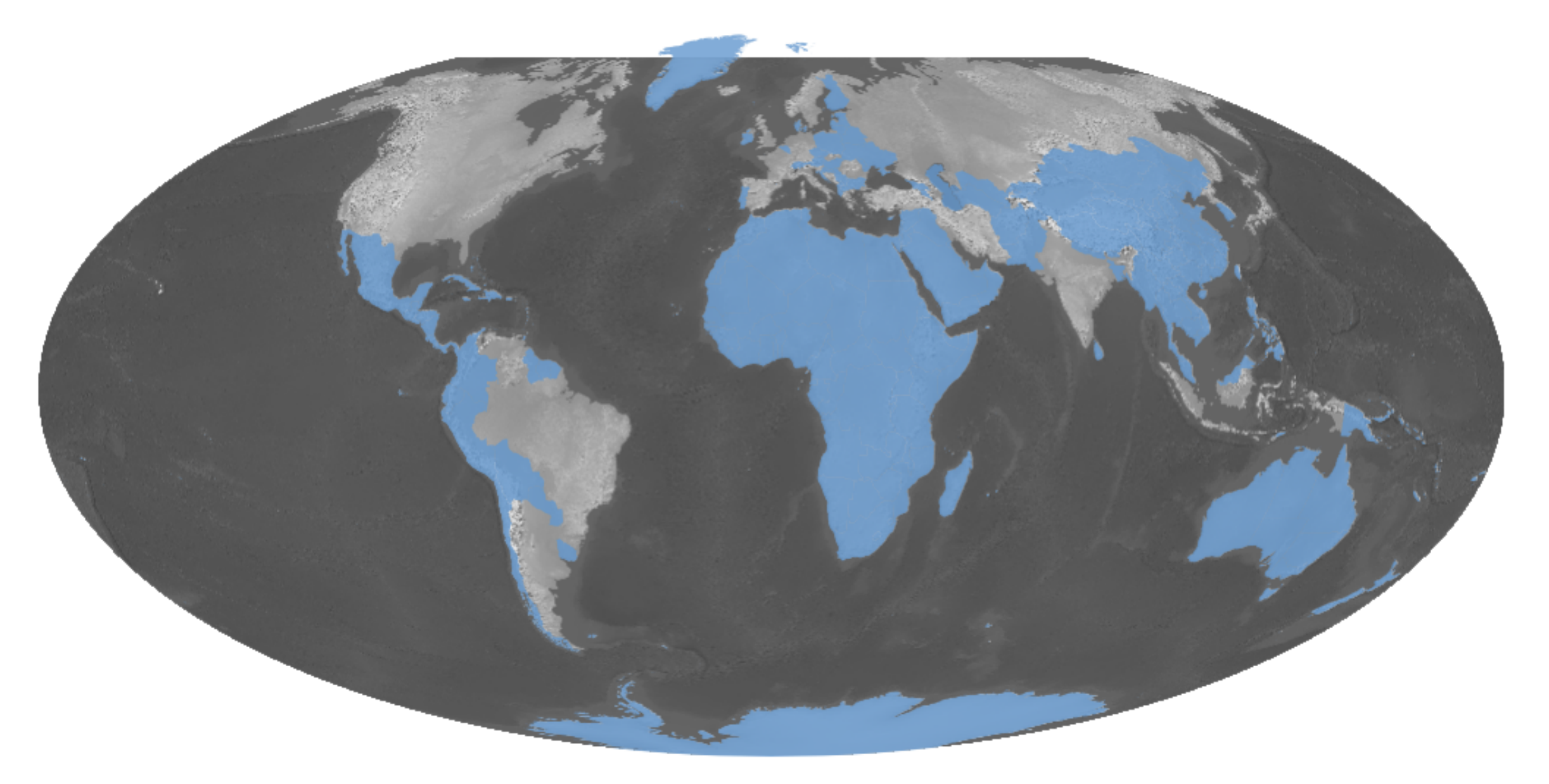

### **Markets**

**Activity Name** 

aluminium production, primary, liquid, Söderberg

**Reference Product** 

aluminium, primary, liqu

### Conclusions

- Regionalization now possible with one software framework
	- Notebooks on case study soon available
- Core regionalization functions available to all
	- Including web service API
	- Allows LCA software without GIS
- Open source GIS is hard
	- New knowledge domains
	- Real-world data is dirty
	- Need through documentation and testing
		- Twice the work, but necessary

### URLs

- <https://github.com/cmutel/bw2-lcimpact>
- <https://github.com/cmutel/pandarus>
- <http://pandarus.readthedocs.io/>
- [https://github.com/cmutel/pandarus\\_remote](https://github.com/cmutel/pandarus_remote)
- <https://pandarus.brightwaylca.org/>
- <https://bitbucket.org/cmutel/brightway2-regional>
- <http://brightway2-regional.readthedocs.io/>
- <https://bitbucket.org/cmutel/py-constructive-geometries>
- http://geography.ecoinvent.org/rows/
- <http://geography.ecoinvent.org/report/#methodology>